- ●表示面が汚れた場合は、脱脂綿か柔らかいきれいな布で軽く拭き取ってくだ さい。
- ●表示面以外の汚れは、柔らかい布に水または中性洗剤を含ませて軽く絞って から、軽く拭いてください。ベンジンやシンナーなどの溶剤は避けてください。
- ●表示面に水滴などをつけたまま放置しないでください。水滴などがついた場 合はすぐに脱脂綿や柔らかい布などで拭き取ってください。放置しておくと 表示面が変色したり、シミの原因になります。また、水分が内部へ入ると故障 の原因になります。

# モニターアーム(VESA)に取り付ける方法

●固定用ネジ: M6×10mm ●本製品質量:約8.7Kg(台座除く) ●**ピッチ: 200mm** ●締付けトルク: 80~100N·cm (8~10kgf·cm)

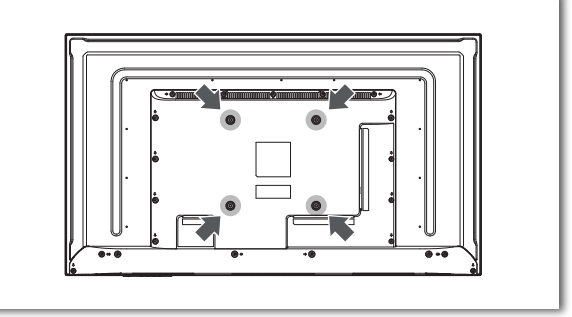

- ●本製品には、有寿命部品(バックライト、アルミ電解コンデンサ)が含まれてい ます。
- ●有寿命部品の寿命は、使用頻度や使用環境(温湿度など)等の条件により異 なります。
- ●本製品は、一般家庭やオフィスでの使用を想定して設計されていますので、 それ以外の環境でご使用される場合は、寿命が短くなる場合があります。

#### ■連続使用について

同じ画面を長時間表示させていると画面の焼き付きを起こすことがあります。

- ●パソコンやディスプレイを使用しないときは電源を切ってください。
- ●なるべく、省電力機能またはスクリーンセーバー機能をご使用ください。

#### ■お手入れのために

- ●お使いにならないときは、ほこりが入らないようカバーなどをかけてください。 ●台座を持って本製品を移動させないでください。
- ●表示部の周囲を押さえたり、その部分に過度の負担がかかる状態で持ち運 んだりしないでください。ディスプレイ部が破損する恐れがあります。
- ●ディスプレイ部の表面は傷つきやすいので、工具や鉛筆、ボールペンなどの固 いもので押したり、叩いたり、こすったりしないでください。
- ●表示面上に滅点(点灯しない点)や輝点(点灯したままの点)がある場合があ ります。これは、液晶パネル自体が99.999%以上の有効画素と0.001% の画素欠けや輝点をもつことによるものです。故障、あるいは不良ではありま せん。修理交換の対象とはなりませんので、あらかじめご了承ください。
- ●見る角度や温度変化によっても色むらや明るさのむらが見える場合があり ます。これらは、故障あるいは不良ではありません。修理交換の対象とはなり ませんので、あらかじめご了承ください。

#### ■免責事項について

- ●地震、雷などの自然災害、火災、第三者による行為、その他の事故、お客 様の故意または過失、誤用、その他異常な条件下での使用により生じた損 害に関して、当社は一切責任を負いません。
- ●本製品に付属の取扱説明書の記載内容を守らないことにより生じた損害に 関して、当社は一切の責任を負いません。
- ●当社が関与しない接続機器、ソフトウェアなどの意図しない組み合わせに よる誤動作やハングアップなどから生じた損害に関して、当社は一切責任を 負いません。
- ・本製品の保証条件は、裏面の「ハードウェア保証規定」をご覧ください。
- ・本製品の仕様および外観は、改良のため予告なく変更することがあります。

#### ■バックライトについて

本製品に使用しているバックライトには寿命があります。画面が暗くなったり、チ ラついたり、点灯しないときは、新しい液晶パネルへの交換が必要です。

- ※ご自分での交換は絶対にしないでください。交換等につきましては、弊社サ ポートセンターへお問い合わせください。
- ●液晶パネルは非常に高価です。有料による液晶パネル交換は高額になるこ とをあらかじめご了承ください。

#### ■有寿命部品について

間から浸み込み、発火・感電の原因に △ 個包用のビニール袋や取り外した小さ<br>なります。 インカントンの属性の原因に △ な部品(ネジなど)を乳幼児の手の届 くところに置かない ーーール袋をかぶったり、小さな部品 ーー アムこかぶったい ;こま計品<br>を誤って飲み込んだりすると、窒息の 原因になります。

液晶パネルから漏れた液体(液晶)に<br>は触れない 誤って液晶パネルの表示面を破壊し、中 の液体(液晶)が漏れた場合には、液体 を口にしたり、吸い込んだり、皮膚につ けないようにしてください。万が一、液 体が日や口に入った場合は、すぐに水に 5分以上洗い、医師の診断を受けてくだ さい。また、皮膚や衣服に液体が付着し た場合は、すぐにアルコールなどで拭き から、<br>取り、石鹸で水洗いしてください。そのま ま放置すると、皮膚や衣服を傷めます。

水や洗剤などが本製品にかかると、隙 ●お風呂場、雨天、降雪中、海岸、水

本製品は、24時間連続使用を前提とした設計ではありません。 有寿命部品の消耗を加速させる原因となりますので、24時間連続でのご利用は 避けてください。

#### ■その他

●万一、本製品がぬれてしまった場合 は、絶対に使わない

...<br>!って飲み込むと、窒息や胃などへの 障害の原因になります。万一、飲み込 んだと思われる場合は、直ちに医師に

## **電池を乳幼児の手の届くところに置か ● 電池について、以下のことに注意する**<br>ない ねんない あくしょう 放障、発熱、破裂、発火、液漏れにより、 けがややけどの原因になります。

●指定の電池以外は使わない  $\bigcirc$ 火の中に入れたり、加熱したりしな また、直射日光の当たる場所、高温 多湿の場所、車中等に放置しない

- ●(+)(-)を逆にセットしない ●(+)(-)を金属類で短絡させたり はんだ等を使わない
- ●ネックレスやヘヤピン等の金属と一 緒に持ち運ばない
- ●使用中、保管時等に発熱したり、異臭 **こ**たか、トルロンのコンの流してついった。 でと異なる場合は使うのを止める ●容量、種類、銘柄の違う電池を混ぜて
- 使わない ●電池を使い切ったときや、長時間伸 わないときは取り出す
- ●電子レンジや高圧容器に入れない ●水、海水、ジュースなどでぬらさない

●強い衝撃を与えたり、投げつけたり しない

●電池を充電しない

■電源コード・プラグについて

また電池の液が目に入ったり体や衣服 につくと、失明やけが、皮膚の炎症の

原因になります。 ●液が漏れたとき

→漏れた液に触れないように注意し ながら、直ちに火気より離してく ださい。乾いた布などで電池ケー スの周りをよくふいてください。

> 内部に熱がこもり、発火の原因になり ます。

■電源コード・プラグについて ます。

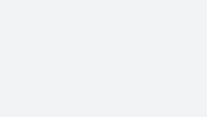

#### ■画面の焼き付きを防ぐために

きは、1時間に10分から15分程度の休<br>憩をとってください。長時間ディスプレイ △ おし、逆さまにして使わない 眼精疲労を防ぐため、以下を守る ディスプレイを見る作業を続けるときは、 - 作業場を300~1000ルクスの明るさ にしてください。また、連続作業をすると を見続けると、眼に疲労が蓄積されます。

**熱器具のそばに配線しない**<br>電源コード被覆が破れ、発火や感電、 やけどの原因になります。

# 規 格

#### ■高調波電流規格について

# 電源プラグを抜くときは電源コードを 引っ張らない <u>。</u><br>雷源プラグを持って抜いてください。

本製品は、高調波電流規格 JIS C 61000-3-2 適合品です。 JIS C 61000-3-2 適合品とは、日本工業規格「電磁両位性 - 第 3-2 部:限度値 - 高調 波電流限度値(1 相当たりの入力電流が 20A 以下の機器)」に基づき、商用電力系統の高調 波環境目標レベルに適合して設計・製造した製品です。

#### ■VCCI 規格について

この装置は、クラスB情報技術装置です。この装置は、家庭環境で使用することを目的と 。<br>こいますが、この装置がラジオやテレビジョン受信機に近接して使用されると、受信障 | していますか、この装置かラジオやテレビジョン受信機に近接して使用されると、受信障<br>| 害を引き起こすことがあります。 取扱説明書に従って正しい取り扱いをして下さい。<br>| 事でCCLB

AC100V (50/60Hz) 以外のコン<br>セントにつながない イントリング 長期間電源プラグを差し込んだままの コンセントでは、つもったホコリが湿

#### ■J-Moss について

ー・コ・・・・。。<br>気などの影響を受けて、発火の原因に なります。(トラッキング現象) トラッキング現象防止のため、完期 に電源プラグを抜き、乾いた布で電源 プラグをふいてください。

> この装置は、「電気・電子機器の特定の化学物質の含有表示方法(JIS C 0950)」、「電気・ 電子機器の特定の化学物質に関するグリーンマーク・ガイドライン」に基づきグリーンマーク を表示しております。化学物質の含有情報は以下をご覧ください。

電源コードの芯線 (電気の流れるとこ ●●● **煙が出たり、変な臭いや音がしたら、す**<br>ろ) が断線したり、 ショートし、 発火・ ●● ● **ぐにコンセントから電源プラグを抜く** そのまま使うと発火・感電の原因にな ります。

#### http://www.iodata.jp/jmoss/

雷が鳴り出したら、本製品や電源コー ドには触れない

■お申し込み窓口 http://www.iodata.jp/recycle\_h/

感電の原因になります。

故障や異常のまま、つながない 本製品に故障や異常がある場合は、必 ずつないでいる機器から取り外してく

ださい。

そのまま使うと、発火・感電・故障の

原因になります。

本製品の周辺に放熱を妨げるような物 を置かない 発火の原因になります。

# 本製品をぬらしたり、水気の多い場所 で使わない

**警告** この表示の注意事項を守らないと、死亡または重傷<br>**警告** を負うことがあります。 注意 この表示の注意事項を守らないと、けがをしたり周辺 の物品に損害を与えたりすることがあります。

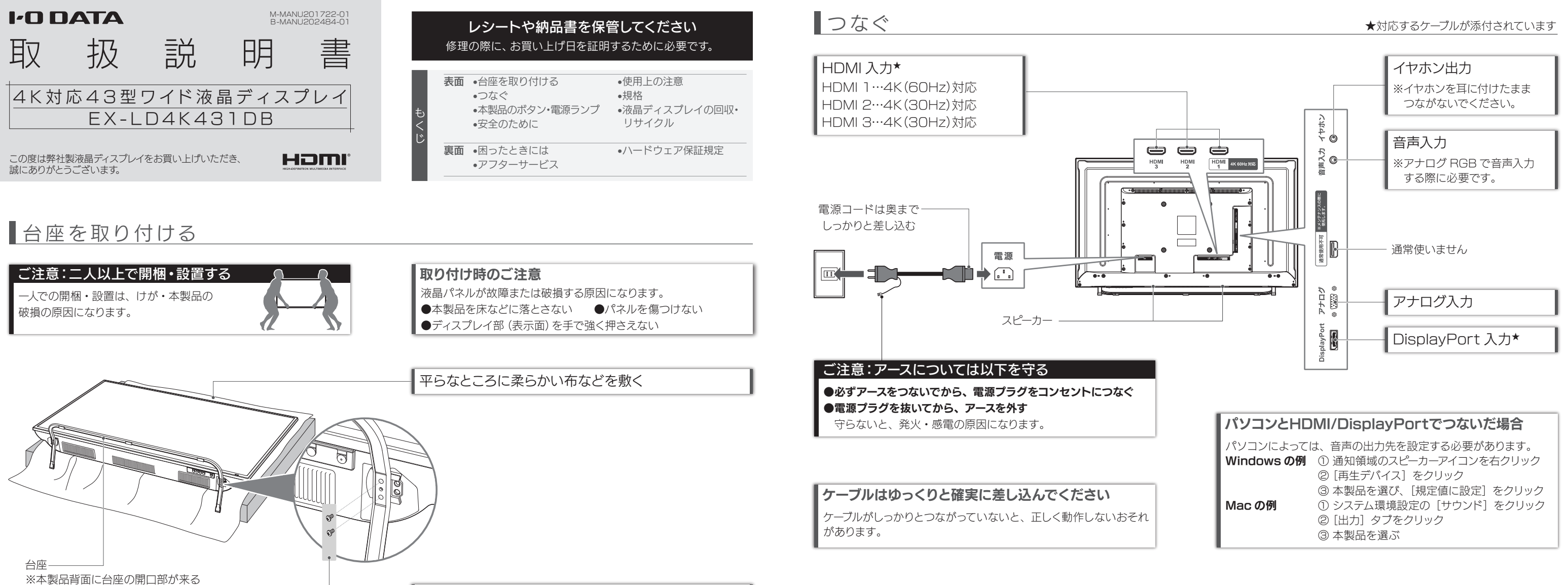

本製品を修理・分解・改造しない - - - - - - 本製品の取り付け取り外し、移動の際は、<br>発火や感電、破裂、やけど、動作不良の原 - - - - - 必ず先にパソコン本体・周辺機器およ び本製品の電源を切り、コンセントか ら電源コードを抜く 因になります。

辺で使う際は、特に注意する ●水の入ったもの (コップ、花びんなど) を上に置かない

電源コードを抜かずにおこなうと、感

電の原因になります。

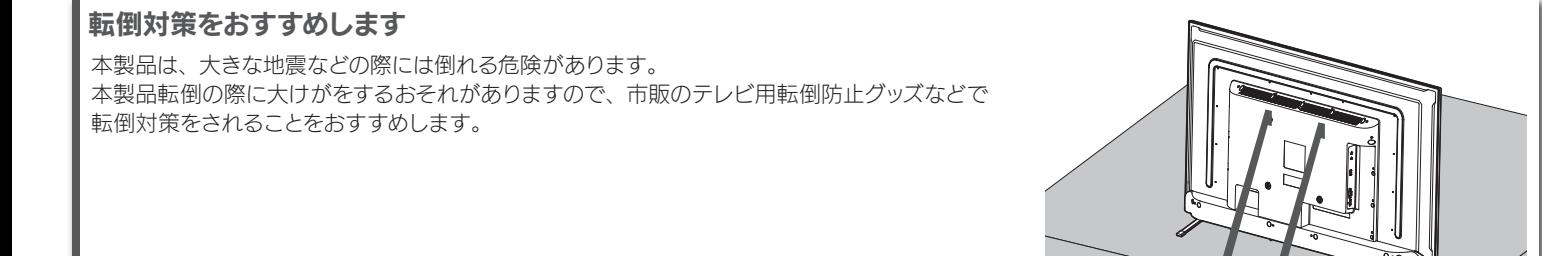

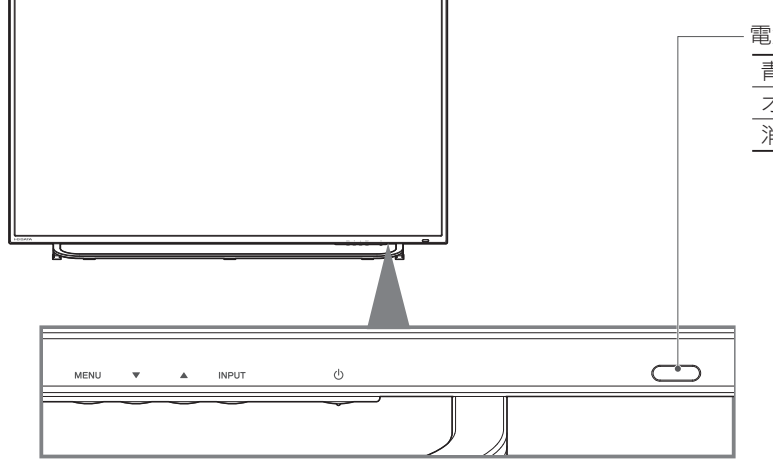

ご相談ください。

電池の液が漏れたときは直ちに火気よ り離す 漏液した電解液に引火し、破裂、発火

する原因になります。

●液が日に入ったとき

→目をこすらず、すぐに水道水など のきれいな水でよく洗い、直ちに - 医師の診察を受けてください。 ●液が体や衣服についたとき →すぐに水道水などのきれいな水で よく洗い流してください。

■電池について

人が通行するような場所に配線しない 足を引っ掛けると、けがの原因になり

ディスプレイの角度や高さ調節時に、 指をはさまないよう気をつける

けがの原因となります。

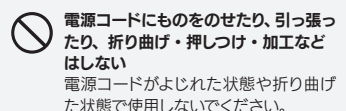

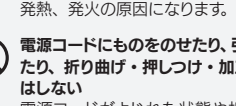

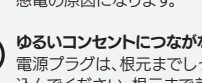

感電の原因になります。

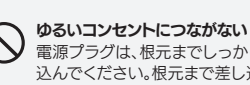

電源プラグは、根元までしっかりと差し 込んでください。根元まで差し込んでも かます。<br>ゆるみがある場合にはつながないでく ださい。発熱して発火の原因になります。

電源コードは、添付品・指定品以外を ◯ 添付の電源コードは、他の機器につな<br>使わない

コーブルタップを使用する時は定格容

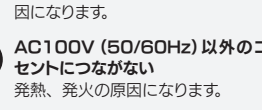

じゅうたん、スポンジ、ダンボール、 発泡スチロールなど、保温・保湿性の 高いものの近くで使わない 発火の原因になります。

電源コードを引っ張ると電源コードに傷 が付き、発火や感電の原因になります。

電源コードから発煙したり、発火の原

発火や感電の原因になります。添付の 電源コードは本製品専用です。

量以内で使用する、たこ足配線はしない テーブルタップの定格容量(1500W などの記載)を超えて使用すると、テー ブルタップが過熱し、発火の原因になり ます。

警告

# 注意

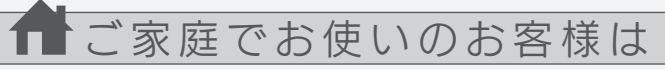

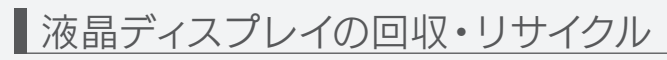

弊社では、法人のお客様がご不要になった弊社製液晶ディスプレイ製 品の回収・リサイクルのご案内や料金のお見積もりをおこなっており ます。

詳細は、下記弊社 Web ページをご覧ください。

■お申し込み窓口 http://www.iodata.jp/recycle\_k/

弊社では「資源有効利用促進法」にもとづき、ご家庭で排出される弊 社製液晶ディスプレイのリサイクルを実施しています。 回収された液晶ディスプレイは、新たな資源として生まれ変わります。 この取り組みを通じて、弊社はユーザーの皆様とともに地球環境保全 の活動を進めてまいります。弊社が無料で回収・再資源化いたします。 お申し込みについては、下記弊社 Web ページをご覧ください。

弊社では製品のリサイクルの容易さや電力消費の抑制など環境負荷を 軽減する製品開発を進めています。

液晶ディスプレイ製品の回収・リサイクルにご協力をお願いいたします。

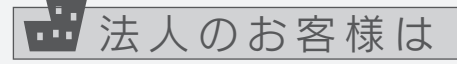

ようにします

本 製 品 の ボタン・電 源 ランプ

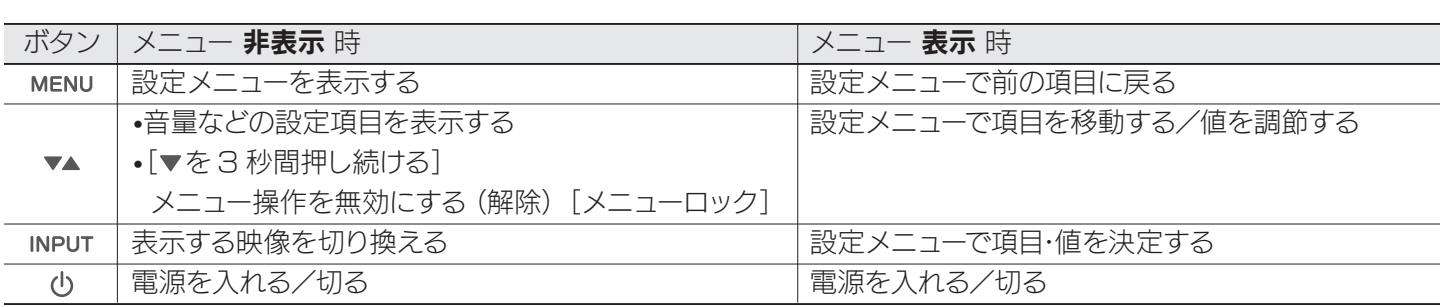

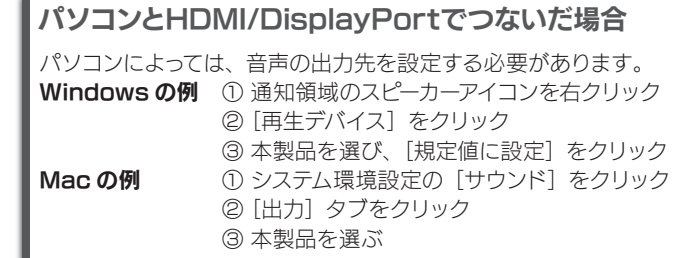

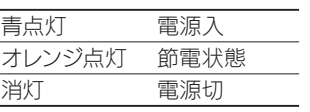

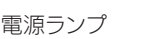

http://www.iodata.jp/p/161892 設定メニューなどの情報は『画面で見る マニュアル』をご覧ください

お使いになる方への危害、財産への損害を未然に防ぎ、安全に正しくお使いいただくための 注意事項を記載しています。ご使用の際には、必ず記載事項をお守りください。

## ▼ 警告お上び注音表示 マイラン マイラン アイランド マグラミ マイラン マイラン きょうかい マイラン きょうかい きょうかい きょうかい きょうかい こくさん こくさん こくさん こくさん こくさん こくさん こくさん

禁止

指示を守る

各 2 つ×2か所、計4つの穴をネジ留めする ※ネジの穴が合わない場合、台座の向きが異なります。 本製品背面に台座の開口部が来るようにしてください。 困ったときには

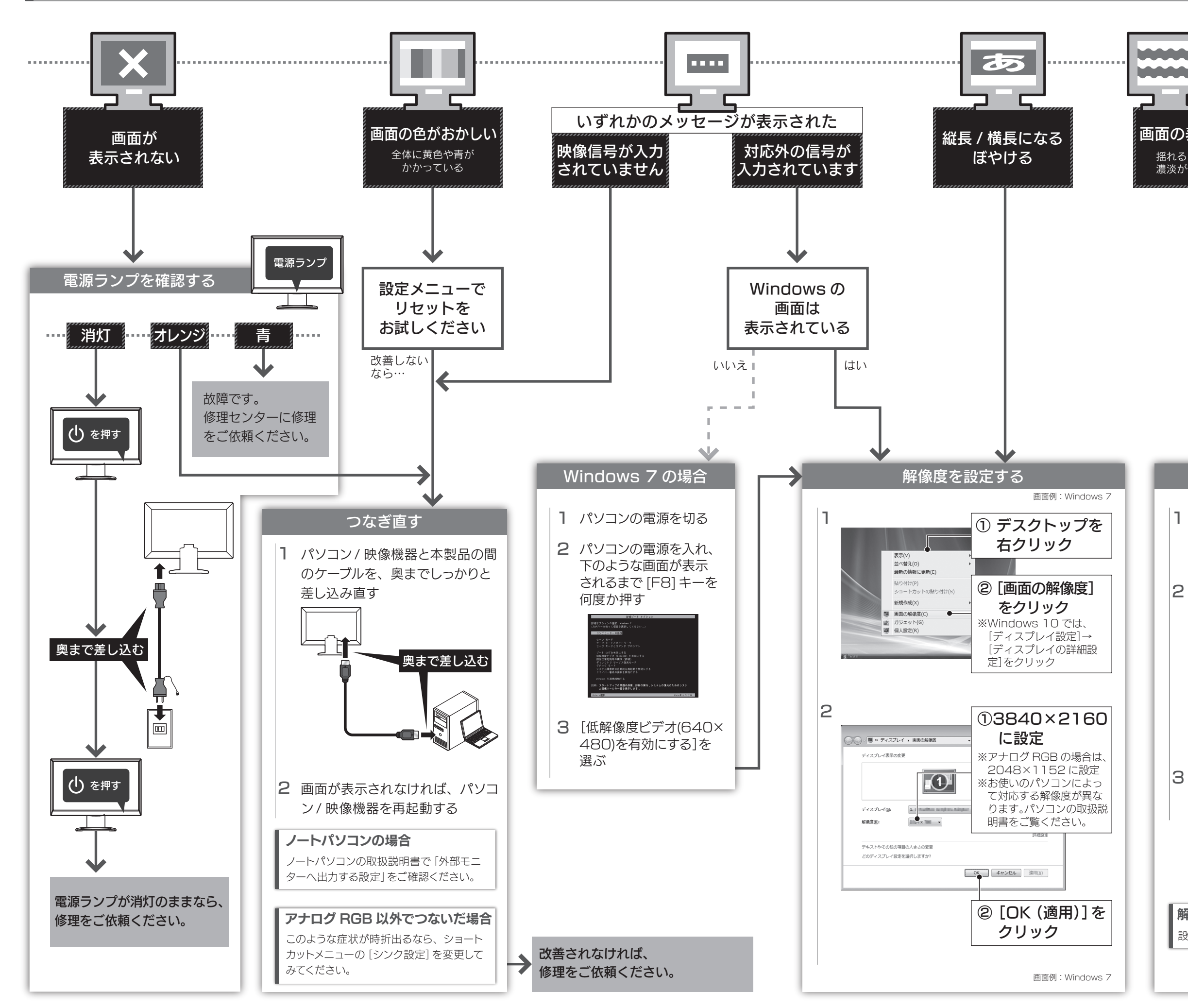

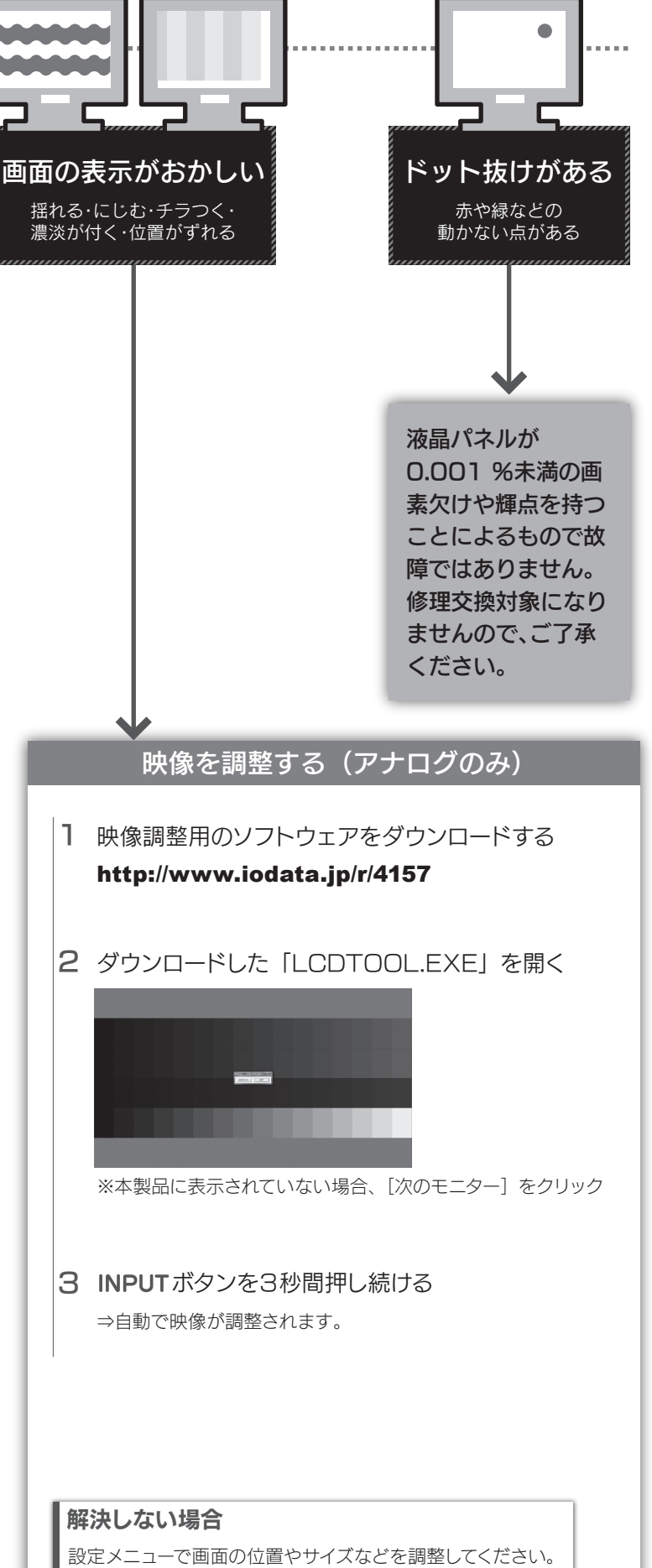

- ●HDMIの場合、設定メニューの[その他]→[HDMI1 EDID]を選び、[1.4]に設定してください。
- ●DisplayPort の場合、設定メニューの[その他]→ [DisplayPort]を選び、[1.1]に設定してください。 ※設定変更することで 4K 表示時は 30Hz (30p)に 制限されます。60Hz 表示が必要なゲームなどで は残像が発生する場合があります。

解決しない場合

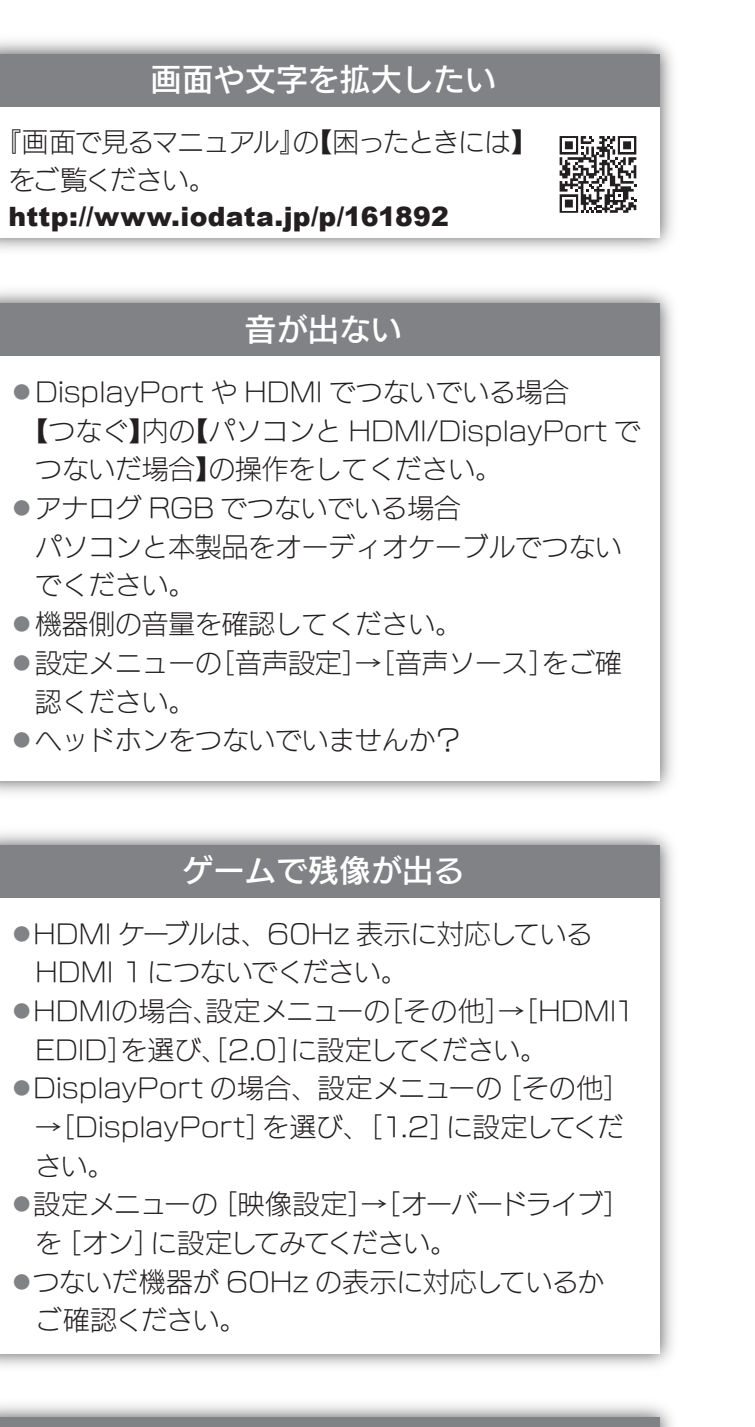

# 画面が正しく表示されない

アフターサービス

弊社のハードウェア保証は、ハードウェア保証規定(以下「本保証規定」といいます。)に明示した条件のもとにおいて、アフターサービスとして、弊社製品(以下「本製品」といいます。)の無料での修理または交換をお約

取扱説明書(本製品外箱の記載を含みます。以下同様です。)等にしたがった正常な使用状態で故障した 場合、お買い上げ日が記載されたレシートや納品書をご提示いただく事により、お買い上げ時より3年 間 無料修理または弊社の判断により同等品へ交換いたします。

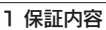

2 保証対象

保証の対象となるのは本製品の本体部分のみとなります。ソフトウェア、付属品・消耗品、または本製品も

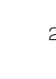

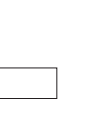

しくは接続製品内に保存されたデータ等は保証の対象とはなりません。

#### 4 修理

- 1) 修理を弊社へご依頼される場合は、本製品と本製品のお買い上げ日が記載されたレシートや納品 書等を弊社へお持ち込みください。本製品を送付される場合、発送時の費用はお客様のご負担、 弊社からの返送時の費用は弊社負担とさせていただきます。
- ) 発送の際は輸送時の損傷を防ぐため、ご購入時の箱・梱包材をご使用いただき、輸送に関する保 証および輸送状況が確認できる業者のご利用をお願いいたします。弊社は、輸送中の事故に関して は責任を負いかねます。
- 3) 本製品がハードディスク・メモリーカード等のデータを保存する機能を有する製品である場合や本 製品の内部に設定情報をもつ場合、修理の際に本製品内部のデータはすべて消去されます。弊社 ではデータの内容につきましては一切の保証をいたしかねますので、重要なデータにつきましては てはアップアンコート こここ こば こうかいにこ こころ はいじょう こくさい
- 4) 弊社が修理に代えて交換を選択した場合における本製品、もしくは修理の際に交換された本製品の 部品は弊社にて適宜処分いたしますので、お客様へはお返しいたしません。

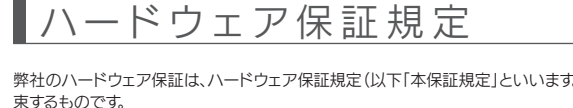

#### 5 免責

1) 本製品の故障もしくは使用によって生じた本製品または接続製品内に保存されたデータの毀損・ 消失等について、弊社は一切の責任を負いません。重要なデータについては、必ず、定期的にバッ クアップを取る等の措置を講じてください。

#### 6 保証有効範囲

弊社は、日本国内のみにおいて本保証規定に従った保証を行います。本製品の海外でのご使用につきま しては、弊社はいかなる保証も致しません。

Our company provides the service under this warranty only in Japan.

以下の場合は保証の対象とはなりません。

3 保証対象外

超えていた場合

1) 販売店等でのご購入日から保証期間が経過した場合、または、本製品の使用時間が30,000時間を

- 
- 2) 弊社に故意または重過失のある場合を除き、本製品に関する弊社の損害賠償責任は理由のいかん を問わず製品の価格相当額を限度といたします。 2) 中古品でご購入された場合 3) 火災、地震、水害、落雷、ガス害、塩害およびその他の天災地変、公害または異常電圧等の外部的事情 こよる故障もしくは損傷の場合
- ー こばん 「ここの間は自由はこはことでしょう。」<br>3) 本製品に隠れた瑕疵があった場合は、この約款の規定に関わらず、 弊社は無償にて当該瑕疵を修 理し、または瑕疵のない製品または同等品に交換いたしますが、当該瑕疵に基づく損害賠償責任 を負いません。 4) お買い上げ後の輸送、移動時の落下・衝撃等お取扱いが不適当なため生じた故障もしくは損傷の場合 5) 接続時の不備に起因する故障もしくは損傷、または接続している他の機器やプログラム等に起因す ス故障もし、ノけ揖倬の提合
- 6) 取扱説明書等に記載の使用方法または注意書き等に反するお取扱いに起因する故障もしくは損傷
- の場合 7) 合理的使用方法に反するお取扱いまたはお客様の維持・管理環境に起因する故障もしくは損傷の場合 8) 弊社以外で改造、調整、部品交換等をされた場合
- 9) 弊社が寿命に達したと判断した場合
- 10) 保証期間が無期限の製品において、初回に導入した装置以外で使用された場合

11)その他弊社が本保証内容の対象外と判断した場合

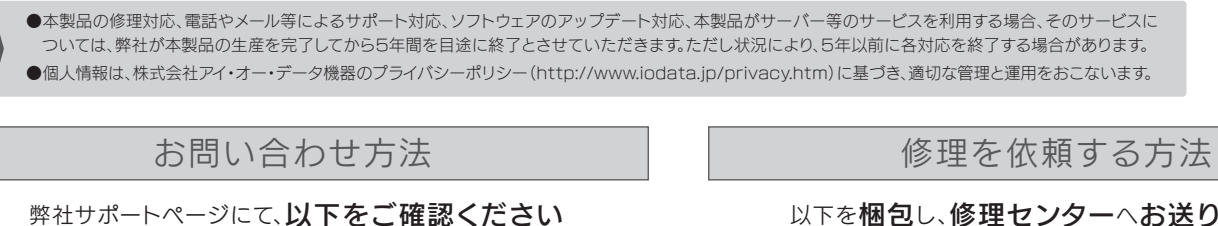

【見積無料】有料修理となる場合は、先に見積をご連絡します。金額のご了承をいただいてから、修理 いたします。

【データ】内部にデータがある場合、厳密な検査のため、内部データは消去されます。何卒、ご了承く ださい。バックアップ可能な場合は、お送りいただく前にバックアップしてください。弊社修理セン ターではデータの修復はおこなっておりません。

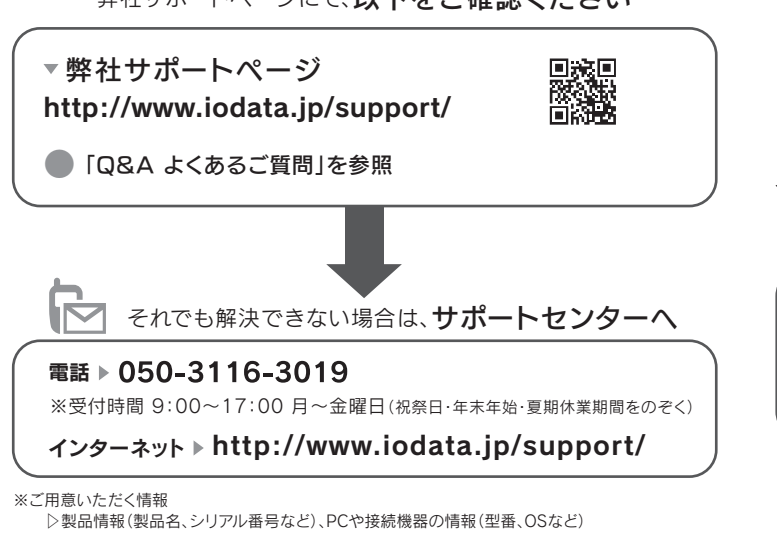

【シール】お客様が貼られたシールなどは、修理時に失われる場合があります。

【保証内容】ハードウェア保証規定をご確認ください。

【控え】製品名とシリアル番号(S/N)はお手元に控えておいてください。

【修理について詳しくは】以下のURLをご覧ください(修理依頼書はここから印刷できます)。

### http://www.iodata.jp/support/after/

※送料は、発送時はお客様ご負担、返送時は弊社負担です。

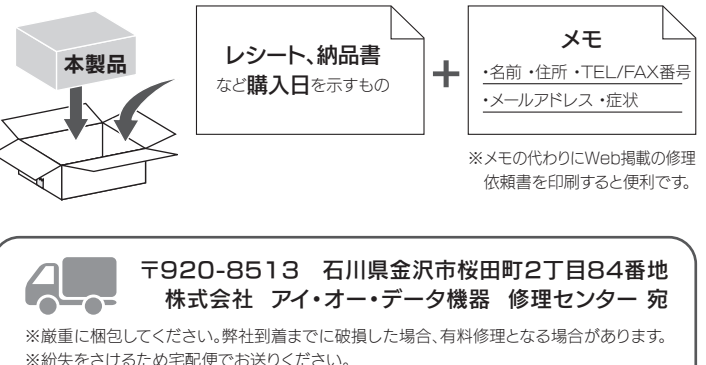

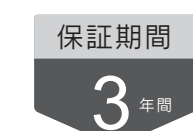

### 以下を梱包し、修理センターへお送りください

※メモの代わりにWeb掲載の修理

### 【ユーザー登録はこちら】・・・https://ioportal.iodata.jp/

ユーザー登録にはシリアル番号(S/N)が必要となりますので、メモしておいてください。 シリアル番号(S/N)は本製品貼付のシールに印字されている 12 桁の英数字です。 (例:ABC1234567ZX)

#### 【マニュアルアンケートはこちら】

よりよいマニュアル作りのため アンケートにご協力願います。

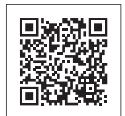

●記載されている会社名、製品名等は一般に各社の商標または登録商標です。 ●HDMI、HDMI ロゴ、および High-Definition Multimedia Interface は、HDMI Licensing LLC の商標または登録商標です。

#### [商標について]

#### [ご注意]

- 1) 本製品及び本書は株式会社アイ・オー・データ機器の著作物です。したがって、本製品及び本 - キ表面及D 平昌は休暇会はフィーク・コーク・ファス語の言言なことがった。<br>- 書の一部または全部を無断で複製、複写、転載、改変することは法律で禁じられています。
- ーロット hooteloshing binds of protectory of the state of the state of the state of the state of the state of the<br>2) 本製品は、医療機器、原子力設備や機器、航空宇宙機器、輸送設備や機器、兵器システムなどの 人命に関る設備や機器、及び海底中継器、宇宙衛星などの高度な信頼性を必要とする設備や機 器としての使用またはこれらに組み込んでの使用は意図されておりません。これら、設備や機 器、制御システムなどに本製品を使用され、本製品の故障により、人身事故、火災事故、社会的な 損害などが生じても、弊社ではいかなる責任も負いかねます。設備や機器、制御システムなどに おいて、冗長設計、火災延焼対策設計、誤動作防止設計など、安全設計に万全を期されるようご 注意願います。
- 3) 本製品は日本国内仕様です。本製品を日本国外で使用された場合、弊社は一切の責任を負い かねます。また、弊社は本製品に関し、日本国外への技術サポート、及びアフターサービス等を 行っておりませんので、予めご了承ください。(This product is for use only in Japan. We bear no responsibility for any damages or losses arising from use of, or inability to use, this product outside Japan and provide no technical support or after-service for this product outside Japan.)
- 4) 本製品を運用した結果の他への影響については、上記にかかわらず責任は負いかねますので ご了承ください。